FasFontSet Crack Free Download [32|64bit]

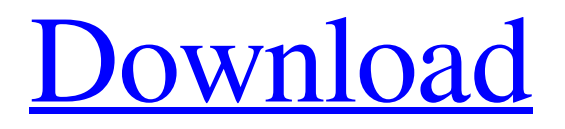

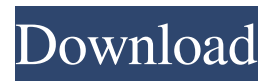

**FasFontSet Crack+ [April-2022]**

### FasFontSet is software that enables you to easily create

sets of fonts, to see any entered text, including the alphabet and code character set, to display fonts as they will look on printed sheet and to print all or only chosen fonts with their variants of appearance. FasFontSet was designed to be easy to use, both for

beginners and experienced users. For beginners, it is designed to provide a complete solution. FasFontSet can be considered as a complete desktop organizer. For advanced users, it is designed to provide an easy to use interface and a lot of

customizability. It includes a wizard-like system that does not require any training. It can also be used as a visual studio, as it includes a special text editor. In addition, it includes a source code editor (C# and Visual Basic). What is new in this release: Version 2.10 - New

version of text editor (C# and Visual Basic). - New version of visual studio 2013 (C# and Visual Basic). - New sample of text with language setting. - New possibility to generate html code from text. - New possibility to generate pdf with all fonts. - New option

to display non English languages in sets of fonts. - New possibility to save the modified fonts in the folder. - New option to display selected fonts only. - New option to show all fonts that are not selected. - New setting to disable the font that shows the most

frequently used. - New option to show the column with the font names. - New option to sort font list in a specific way. - New option to show in sets the names of the fonts that are already selected. - New option to show "inverted" list of fonts. - New option to show all

fonts that are already selected. - New option to show only the fonts that are already selected. - New option to display the selected fonts. - New option to show the sample of entered text. - New option to show the sample of entered text with a fixed

font. - New option to show the sample of entered text with fixed fonts. - New option to show the sample of entered text with custom font. - New option to print all selected fonts. - New option to print the selected fonts with their variants of appearance. - New option to

## print the sample of entered text. - New option to print the sample of entered text with

**FasFontSet Crack+ For Windows**

2 automatic selection of fonts, 2 size and style of fonts displayed, **7** automatic labeling of text, 2 allowing

you to create user sets of fonts, **?** automatic selection of font type and size, 2 automatic selection of font size and color,  $\Omega$  automatic selection of font color, [2] automatic selection of sample of text from file, 2 automatic selection of sample of text from file, 2

automatic display of the sample of text, 2 automatic display of sample of text in any chosen font, 2 automatically scale of the display, 2 automatic print the generated sample of text in any chosen font, 2 automatic selection of any chosen font,  $\Omega$  automatic

selection of font size and color, 2 automatically selection of font size and color, 2 automatic selection of font color, **P** automatic selection of font color, 2 automatic selection of font type, 2 automatic selection of font type,  $\boxed{?}$  automatic selection of font type, 2

automatic selection of font type, 2 automatic selection of font type,  $[$  automatic selection of font type, 2 automatic selection of font type, 2 automatic selection of font type,  $[$  automatic selection of font type, 2 automatic selection of font type, 2 automatic selection

of font type, 2 automatic selection of font type, 2 automatic selection of font type, 2 automatic selection of font type,  $\boxed{?}$  automatic selection of font type, 2 automatic selection of font type, 2 automatic selection of font type,  $\boxed{?}$  automatic selection of font type, 2

automatic selection of font type, 2 automatic selection of font type,  $[$  automatic selection of font type, 2 automatic selection of font type, 2 automatic selection of font type,  $[$  automatic selection of font type, 2 automatic selection of font type, 2 automatic selection

of font type, 2 automatic selection of font type, 2 automatic selection of font type, 2 automatic selection of font type,  $\boxed{?}$  automatic selection of font type,  $\bullet$ 77a5ca646e

**FasFontSet License Keygen Free**

FasFontSet is a software application that allows you selection of fonts for your needs. Now it is easy to choose the font that fit your needs from all fonts

====================

====================

installed on your computer. You can create, store and use "sets" of fonts (for example, "poster", "handwritten" etc.) that each time do not eliminate obviously improper. There are no restrictions on fonts, you can use standard, notstandard, even the size of a

font is not always equal to the size of the font is displayed. Here are some key features of "FasFontSet": 1. look at the fonts installed on your computer, 2. select font style, size and color to display, 3. display any entered text, also the

alphabet and code character set, 4. load a sample of the text from a file, 5. display fonts how they will look on a printed sheet, 6. change scale of the preview, 7. print the generated samples with variants of appearance, 8. select all or only some fonts at once, 9. invert the list of

fonts, 10. display all or only chosen fonts, 11. group fonts and create user sets of fonts, 12. quickly select any user set of fonts.  $=\equiv=\equiv=\equiv=\equiv$ 

===================

========== The

application is really easy to use. To display any text, select any font from a font

list (it is in a control of type TListView) and click "Display". If you have several entries in the list, you can switch between the selected font using the "Next" and "Back" buttons on the interface. If you want to test some fonts, you can print them to a file. After

that you can open the file in any text editor and see the font preview. Entering text into the application, you can use the following methods: 1) Ctrl + Left / Ctrl + Right keyboard buttons, 2) Enter button of the keyboard. After entering text and pressing "Display" button,

you can print the text, select a font, invert the list of fonts, or load a file with text from the disk. If you choose "poster" style, then before the print all the font names are displayed in the list. After that, you can choose the font you want from the list, and after printing press

#### the "Print" button. If you want to print a file with text,

**What's New In FasFontSet?**

A free software application for Windows XP / Vista / 7 / 8 / 10 that allows you to select fonts for your needs. This application allows you to look at installed fonts and

select, save a set of fonts (for example, "poster", "hand-written" etc.) that you can use any time. You can create, save and use "sets" of fonts (for example, "poster", "hand-written" etc.) that each time do not eliminate obviously improper fonts. A set of

fonts is a group of fonts that you can use together. Such a set is called a set of "poster fonts", for example. The group of fonts does not contain all installed fonts. The collection of sample texts is a set of printable samples of the fonts of a group of fonts. This

application has a number of features: **?** select fonts, **?** select sample text of font, 2 select "text-scale" factor, [?] display all or only chosen fonts, **?** create a set of fonts, ■ display all or only chosen fonts, 2 display a set of fonts,  $\Omega$  display fonts in the list of all fonts,  $\Omega$  display

fonts in the list of all fonts except selected fonts, 2 display all or only selected fonts, 2 display all or only selected fonts and ignore other fonts, **?** invert the list of fonts, 2 display all or only chosen fonts and choose other fonts by clicking on them,  $\Omega$  display

a list of all fonts, 2 edit an existing set of fonts, 2 invert the list of fonts, [?] select all or only chosen fonts, **D** create a set of font sets for the selected fonts. ! Minor bugs: - the font name can be abbreviated, - the list of fonts of the selected font is not displayed in the usual

### way, - the font name list only contains the base names of the fonts,

**System Requirements For FasFontSet:**

512MB RAM 1.5GB free space Sound Card or Microphone Additional Requirements: The soundtrack will be turned off. Does not run in full screen. Cannot use keyboard. And the game

will be available for PC, Mac and Linux. Official description The Fly is the one of my most favorite games I ever played. I was 5 years old when I first played it on my Apple II computer. I spent my days waiting for time to escape with Fly Guy. Because of my love

# for

<https://texvasa.com/wp-content/uploads/2022/06/hararya.pdf>

<https://kiralikofis.com/portable-duplicate-commander-crack-with-license-key-latest-2022/?p=22632>

<https://kramart.com/wp-content/uploads/2022/06/alephea.pdf>

<https://fystop.fi/seqdownload-crack-free-download-x64/>

[https://aumigona.com/wp-content/uploads/2022/06/Question\\_Tools\\_Editor.pdf](https://aumigona.com/wp-content/uploads/2022/06/Question_Tools_Editor.pdf)

<https://bodhirajabs.com/extract-text-crack-torrent-free-download-x64-latest/>

[https://manevychi.com/yello-for-new-zealand-professional-edition-crack-patch-with-serial-key-free-download-pc](https://manevychi.com/yello-for-new-zealand-professional-edition-crack-patch-with-serial-key-free-download-pc-windows/)[windows/](https://manevychi.com/yello-for-new-zealand-professional-edition-crack-patch-with-serial-key-free-download-pc-windows/)

<https://emiratesoptical.net/my-diet-diary-crack-product-key-for-pc/>

<https://www.solaiocompound.it/wp-content/uploads/2022/06/nfsZebra.pdf>

[https://thevirtualartinstructor.com/wp-content/uploads/2022/06/Time\\_Zone\\_Manager.pdf](https://thevirtualartinstructor.com/wp-content/uploads/2022/06/Time_Zone_Manager.pdf)